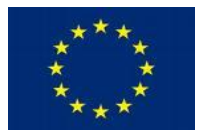

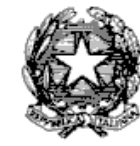

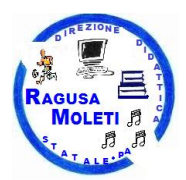

# **ALLEGATO C Capitolato tecnico**

# *DOCUMENTAZIONE RELATIVA AI PRODOTTI:*

La ditta aggiudicataria dovrà fornire almeno una copia della documentazione tecnica e della manualistica d'uso relativa alle apparecchiature hardware ed ai prodotti software, di base ed applicativi, oggetto della fornitura. La documentazione dovrà essere redatta in lingua italiana, o in subordine in lingua inglese, e dovrà essere fornita sia in formato cartaceo (manuali) sia su supporto elettronico (CD-ROM). **CARATTERISTICHE DEI SERVIZI** 

La ditta dovrà individuare un responsabile della fornitura che costituirà il singolo punto di contatto nei confronti del Istituto e che avrà il ruolo di coordinare tutte le attività ed il compito di produrre un resoconto periodico delle chiamate e degli interventi effettuati, come pure di fornire una valutazione delle problematiche principali che potrebbero influenzare l'affidabilità o le prestazioni future del sistema. **L'Impresa dovrà provvedere, a proprio esclusivo onere:**

- a comunicare al Committente, entro 10 giorni dalla stipula del contratto, i nominativi del personale impegnato in ciascuna fase di esecuzione contrattuale;
- a consegnare entro 10 giorni lavorativi dalla stipula del contratto il Piano di Progetto contenente la descrizione delle attività di consegna, di installazione e di configurazione/personalizzazione della fornitura;
- a consegnare le apparecchiature previste dalla fornitura nel rispetto dei tempi e dei modi stabiliti dal bando;
- a fornire ed installare gli accessori hardware e software, eventualmente non espressamente indicati nel Capitolato, e necessari al corretto funzionamento del Sistema;
- a verificare e mettere in funzione il Sistema;
- a consegnare le apparecchiature, i relativi software di base, le licenze d'uso software, la relativa documentazione e i manuali d'uso, entro 30 (trenta) giorni lavorativi decorrenti dalla data di stipula del contratto;
- a installare e configurare opportunamente il Sistema previsto dalla fornitura, secondo le indicazioni del Committente e secondo quanto concordato, al fine di migliorarne l'efficacia e l'efficienza;

#### **MANUTENZIONE DURATA 24 mesi**

La manutenzione in garanzia dovrà essere erogata con la modalità "5 giorni su 7" , come più avanti descritto. Sia per la manutenzione preventiva che per quella correttiva, per gli interventi per i quali si renderà necessaria la sostituzione di una o più parti, l'Impresa dovrà utilizzare parti di ricambio nuove di primaria qualità, ove esistenti, prodotte dallo stesso costruttore del sottosistema. Si richiede inoltre che l'Impresa garantisca la sostituzione di una parte guasta in tempo utile a garantire i tempi di ripristino previsti nei livelli di servizio.

Il servizio di manutenzione dovrà essere accessibile dal lunedì al venerdì dalle ore 8.00 alle ore 17.30 e sarà attivato durante il normale orario lavorativo mediante chiamata telefonica da parte del Committente ad un numero di rete fissa.

Per cui il servizio di manutenzione dovrà essere erogato con le seguenti modalità:

- tempo di prima risposta da parte di un tecnico qualificato entro 4 ore dalla chiamata del Committente; - tempo di intervento on-site, qualora il problema non sia risolvibile telefonicamente, entro 24 ore dalla chiamata del Committente.

# **Addestramento ai docenti**

La formazione tecnica dei docenti consiste nell'erogazione di 8 ore di training sulle modalità di utilizzo della soluzione che cronologica e del software didattico.

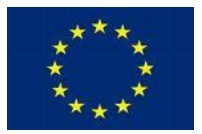

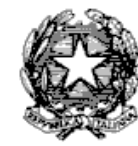

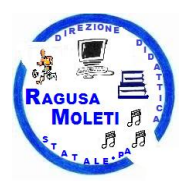

Il fornitore dovrà predisporre e condividere con la Scuola Punto Ordinante e con ciascuno Istituto Scolastico (scuole associate) il Piano di Addestramento che avverrà in un'unica soluzione presso un Istituto individuato dal Punto Ordinante in accordo con gli istituti facenti parte della rete.

L'addestramento dovrà affrontare i seguenti aspetti:

# **Componenti del** *setting* **e collegamenti**

- Funzioni e manutenzione del proiettore
- Funzioni e manutenzione del telecomando
- Manutenzione della superficie interattiva
- Interruttori e spie di accensione LIM e proiettore
- Funzionamento ed eventuale caricamento delle penne o eventuali altri dispositivi
- Collegamenti tra Notebook, LIM, videoproiettore, casse acustiche e altre periferiche

# **Avvio e arresto delle apparecchiature**

- Spiegazione delle operazioni di accensione, avvio e spegnimento
- Test di collegamento (interazione con la lavagna e suono dalle casse) e controllo spie
- Installazione dei driver e attivazione/aggiornamento dei software in dotazione con la lavagna (con numero seriale)
- Licenza di utilizzo del software
- Calibrazione del sistema
- Comandi e funzioni di avvio rapido sulla superficie/struttura della lavagna
- Interazione con la superficie (selezione, trascinamento, funzionalità "tasto destro mouse")
- Pannello di controllo
- Risoluzione dei problemi più frequenti di visualizzazione e di interazione
- Modalità di fruizione del servizio di assistenza

#### **Scrittura**

- Scrivere, cancellare, usare i colori
- Usare frecce, linee, forme
- Riconoscimento testo
- Riconoscimento forme
- Usare la tastiera virtuale

#### **Visualizzazione**

- lente
- tendina
- occhio di bue/faretto

#### **Salvataggio, importazione, esportazione, registrazione**

- Creazione e gestione sequenza pagine
- Salvataggio di un file creato
- Importazione un file di altro formato
- Esportazione in un formato diverso
- Cattura schermo
- Registrazione di in formato audio-video
- Utilizzo di altri software/file sul Notebook

# **Gestione risorse multimediali**

Importare e gestire testo

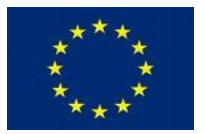

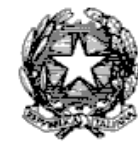

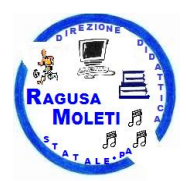

- Utilizzo file audio
- Utilizzo immagini
- Utilizzo file video
- Utilizzo risorse interattive
- Inserimento e gestione collegamenti a risorse interne/esterne e siti Internet
- accesso a risorse e/o contenuti digitali presenti all'interno o a corredo del software di gestione della LIM.
- accesso a portare on-line per condividere, progettare, distribuire, scegliere, gestire e ampliare risorse e attività utili all'apprendimento tramite l'utilizzo della LIM

Ai fini della formulazione delle offerte, si specifica che:

- le apparecchiature dovranno possedere le caratteristiche minime specificate nei successivi articoli
- I PC e i Notebook pena esclusione, dovranno essere prodotti da società partecipanti al consorzio **DMTF (Distributed Management Task Force) sezione Board e Leadership member list; saranno escluse opzioni e accessori terze parti non prodotte dallo stesso produttore.**
- le caratteristiche dei prodotti e/o dei componenti offerti non potranno essere in nessun caso inferiori a quelle richieste.

• tutti i beni hardware inclusi nella fornitura devono essere nuovi di fabbrica e le licenze dei prodotti software devono essere fornite nella loro ultima versione disponibile

#### **Certificazioni Prodotto**

**Tutti i Personal Computer e i Notebook proposti dovranno essere conformi alle direttive sulla sicurezza elettrica**  IEC 60950-1:2001 EN 60950:2000 IEC 60825-1:1993+A1 / EN60825-1:1994+A11Class 1 for LED's and Lasers

#### **E sulla emissione dei campi elettromagnetici :**

EN 55022:1994+A1+A2 Class B EN 55024:1998+A1+A2 IEC 61000-3-2:2001 / EN 61000-3-2:2000 IEC 61000-3-3:1994+A1:2001 / EN 61000-3-3:1995+A1:2001 GS (EN-ISO7779 , EN 60950-1 :2001) Energy Star – TCO

**In merito alle norme di cui sopra , dovranno essere prodotte anche in copia le " Dichiarazioni di Conformità " rilasciate direttamente dal produttore per i Personal Computer offerti pena l'esclusione. Inoltre l'azienda partecipante dovrà dimostrare di essere rivenditore autorizzato dalla casa costruttrice dei Personal Computer offerti (pena esclusione)**

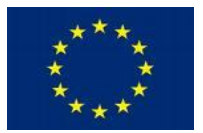

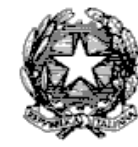

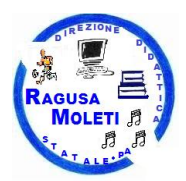

#### **Nr. 1 Personal Computer con funzione di Server per la gestione del registro on line** : Appartenente al consorzio **DMTF (Distributed Management Task Force) sezione Board e Leadership member list**

Case Microtower 4U Alimentatore non superiore a 350W (Green Compliant) Processore Dual Core 3,1 Ghz 3MB cache Memoria Ram 4 GB espandibile a 32 GB Nr. 2 Hard Disk SATA 500 GB configurati in RAID 1 Masterizzatore DVD Scheda grafica integrata Porte USB in totale 10 Scheda di rete 10/100/1000 RJ45 Sistema operativo Ms Windows 7 Pro 64/32 bit (compatibile con il software per la gestione del registro on line)

Compatibilità Certificata :

- VMware
- Microsoft Windows Server
- Red Hat Enterprise Linux (RHEL)
- SUSE Linux Enterprise Server (SLES)

Certificazioni e standard

- ACPI 2.0b
- $\bullet$  PCIe 3.0
- $\bullet$  PXF
- WOL
- FCC Classe B
- CISPR 22
- EN55022
- EN55024
- FCC CFR 47, Pt 15
- ICES-003
- **•** CNS13438
- GB9254
- $\bullet$  K22
- $\bullet$  K<sub>24</sub>
- EN 61000-3-2
- EN 61000-3-3
- EN 60950-1
- IEC 60950-1

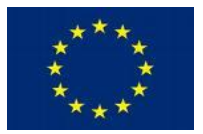

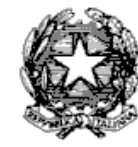

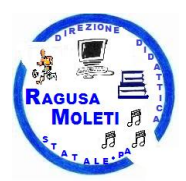

Nr. 23 Notebook 15,6" per gestione LIM Appartenente al consorzio **DMTF (Distributed Management Task Force) sezione Board e Leadership member list**

Processore Intel Core i5 (terza generazione) 3220M 2,5 Ghz Dual Core Memoria Ram 4 GB DDR3 espandibile a 8 GB Hard disk 500 GB Serial ATA Schermo 15,6" HD anti-glare Ris. 1366x768 retroilluminazione LED Processore Grafico Intel HD 4000 Masterizzatore DVD+/-RW Scheda Lan Gigabit Ethernet Wireless 802.11n Bluetooth 4.0 EDR Altoparlante stereo Webcam integrata Tastiera e TouchPad I/F 2 usb 2.0 – 2 USB 3.0 – 1 HDMI – 1 VGA – 1 LAN – Lettore di schede di memoria Batteria 6 celle fino a 7 ore di autonomia Sistema operativo Ms Windows 8 Pro / Windows 7 pro a 64 bit

Standard di conformità :

- $\bullet$  ACPI
- CSA
- $\bullet$  UL
- VCCI
- BSMI
- GOST
- SABS
- $\bullet$  CCC
- FCC
- RoHS
- WEEE
- A-Tick
- ICES, KC

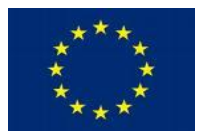

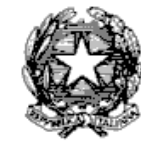

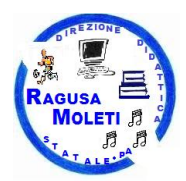

# **Nr. 17 Lavagne Multimediali Interattive + kit di montaggio a parete**

Tipologia della LIM:

**Si precisa che non saranno accettate le LIM la cui tecnologia consenta l'interazione dell'utente senza il contatto con la stessa (la LIM deve reagire solo al tocco effettivo e non alla prossimità del dito o della penna fornita); la Scuola si riserva di verificare tale caratteristica tramite test preventivo all'aggiudicazione definitiva della fornitura.**

- Tecnologia Elettromagnetica passiva e capacitiva, 4 tocchi simultanei
- Modalità di interazione e relativi dispositivi:Dual Board su tutta la superficie.A matrice, no ad onde con triangolazione (non infrarossi).
- Penne senza batterie o accumulatori, almeno 4 dotazioni
- I dispositivi di interazione devono avere tasti dx e sx per utilizzo come mouse.
- Si richiede la possibilità di utilizzo anche con le dita (2 tocchi).
- Si richiede una lavagna dualboard, multi-utente e multi-touch, capace di ricevere la scrittura contemporanea di più utenti su tutta la superficie della lavagna anche con colori diversi e con input diversi (dita e penne).
- Non sono ammessi dispositivi asportabili che rendono interattiva qualsiasi superficie.
- Il software della lavagna dovrà rendere possibile l'utilizzo contemporaneo di penna e touch e anche di consentire all'utente di inibire a scelta una delle modalità di input per permettere l'interazione solo con penna o solo con touch capacitivo.
- Dimensione riferita all'area attiva: Non inferiore a 78 pollici in formato 4:3 e non superiore ad 80".
- Superficie antiriflesso, antigraffio e resistente agli urti.
- Connessioni al PC USB 2.0: La dotazione deve includere tutti i cavi di connessione necessari alla comunicazione tra la LIM ed il PC.
- Speaker: coppia di casse acustiche stereo da 20W RMS per canale, poste ai lati della LIM e che costituiscono un unico corpo con la LIM stessa per una migliore diffusione dell'audio, e in modo da renderne impossibile l'asportazione da parte degli alunni. Si richiede che la struttura della lavagna sia dotata di manopola per il volume accessibile e anche di entrate audio adatte all'inserimento di device esterni come microfoni o ipod.
- Compatibilità S.O. Windows; MAC OS 10.4.11 e versioni successive, Linux Ubuntu 8.04, Windows 8 , Mac OSX 10.8.1 (Mountain Lion) , Linux Ubuntu:12.04, Debian, ALT Linux, LinKAT, Guadalinux
- Risorse online: Disponibilità di forum didattico e di forum tecnico in lingua italianacon almeno 300 post ognuno con portale/community del produttore online dove insegnanti e studenti possano trovare supporto continuo e dove sia possibile scaricare risorse/lezioni create con l'applicativo software proposto e dove sia possibile condividere risorse didattiche con la comunità stessa. Il portale deve essere fruibile in diverse lingue, incluso italiano e inglese.
- Si richiede un minimo 500 lezioni formato del software autore LIM in lingua Italiana
- accesso a risorse e/o contenuti digitali almeno 65.000
- Portale in lingua italiana dedicato all'assistenza con faq e possibilità di contatto diretto tramite mail con apertura di ticket.
- Licenza software: Licenza SW didattico per la LIM con download gratuito dal sito del produttore. Il software autore deve poter essere utilizzato con una modalità di visualizzazione specifica per la scuola primaria o secondaria. Tale software deve anche poter gestire, importare ed esportare diversi profili insegnanti e un database studenti ed essere provvisto di editor di equazioni matematiche. Oltre al software autore si richiede che la lavagna sia fornita di almeno altri due software didattici completi e in forma gratuita. Uno di questi software deve essere un'applicazione per la creazione di mappe concettuali e l'altro un software per prendere appunti.
- Si richiede inoltre software tipo plug-in per PowerPoint che permetta a questo di utilizzare funzionalità interattive tipiche dei programmi per LIM come tendina e righello.
- Licenza SW (per utilizzo offline, compatibile Windows 8) per

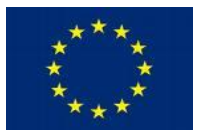

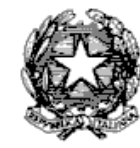

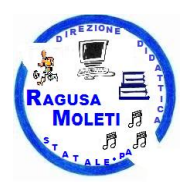

creazione visuale di Siti Web e Blog in HTML5 con integrazione di librerie di risorse oltre che supporto tramite documentazione (manuale e Video Tutorial) e servizio di assistenza qualificata in italiano.

Garanzia: 3 o 5 anni dal produttore previa registrazione per estensione e assistenza prioritaria

# **Nr. 17 Videoproiettore + braccio staffa per montaggio a parete :**

Tipo display true XGA 1024x768 - Tecnologia LCD Luminosità tipica di almeno 2800 lumens in modalità normale Durata minima della lampada: 3000h in funzionalità standard Contrasto: almeno 3000:1 Lampada almeno 230W in funzionamento standard Compatibilità sistemi video: NTSC, PAL, SECAM Presenza telecomando

La distanza di proiezione, dal piano della LIM alla lente, o specchio di proiezione, deve essere minore o uguale a 60 cm, per un'area di proiezione non inferiore ai 77 pollici riferita alla diagonale della area proiettata (aspect ratio 4:3) interna all'area attiva della LIM Braccio / staffa di sostegno . Per motivi di sicurezza la staffa di supporto del proiettore deve essere proprietaria (non artigianale) e certificata per l'utilizzo nella configurazione proposta sia dal produttore della LIM che dal produttore del videoproiettore. E' necessaria la Certificazione CE e indicazione del massimo carico sopportato alla distanza massima. Ingresso video composito, ingresso S-Video, VGA, 2 HDMI Connessione audio RCA, mini-jack stereo - L'installazione deve garantire il perfetto funzionamento e la connessione e il cablaggio dei cavi

# **Nr. 1 Kit risponditori per LIM** stessa casa costruttrice della LIM

composto da 32 dispositivi + ricevitore per iterazione senza fili tra Pc e risponditore, software con tipologie di risposte completamente integrate .6 Tasti per risposte multiple tipo A,B,C,D,E,F .

# **Nr. 17 Box di sicurezza per Notebook**

Struttura in lamiera di acciaio 15/10 verniciata a polveri epossidiche

- Dimensioni: 55x60x13cm Peso: 14Kg
- Serratura con chiave tubolare numerata a cifratura unica
- Vano per alimentatore e alloggio cavi con chiusura a scomparsa (apribile solo se a ribaltina aperta), misure 54x15x13cm
- Ribaltina 53x37cm con doppia cerniera frizionata, con banda per fissaggio notebook.

# **Nr. 2 Personal Computer per Ufficio Segreteria** :

Appartenente al consorzio **DMTF (Distributed Management Task Force) sezione Board member list e Leadership member list**

Case Microtower Alimentatore non superiore a 300W Processore Intel Core i7 Quad Core 3,4 Ghz 64 bit Memoria Ram 8 GB Hard Disk 1 TB SATA Masterizzatore DVD Scheda Grafica Intel HD 4000

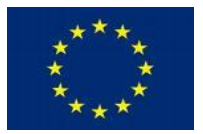

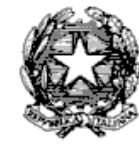

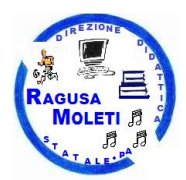

Scheda di rete Gigabit Ethernet I/F : 6 porte USB – 1 VGA – 1 RJ45 – 1 audio – 1 microfono – 1 cuffia Sistema Operativo Ms Windows 7 Pro

Certificati WEEE - RoHS2 - IT Eco Declaration - EU RoHS - EU WEEE - Eco-label **n. 1 software per registro on line Nr. 3 Gruppi di continuità 1500VA – 900W** Line interactive UPS – porta USB

#### **Nr. 1 Scanner documentale**

Tecnologia ReadyScan LED Velocità di scansione Monocromatico: 25 pagine/min - Colore: 25 pagine/min, Alimentatore automatico documenti 75 pagine (ADF)

Scansione Fronte Retro Si

RGB colour dropout / enhance, Salto pagine vuote, Stitching A3, Rimozione dei fori, Elaborazione avanzata delle immagini, Impostazioni di scansione predefinite, Segmentazione area automatica, Correzione automatica inclinazione immagine, Rilevamento automatico colore o B/N, Stitching B4, Ottimizzazione colore RGB, Output immagine doppia (solo Windows), Rotazione immagine automatica, Ottimizzazione testo, Miglioramento contorni, Funzione di ritaglio avanzata per adattamento dimensioni automatico, Maschera di sfocatura, Eliminazione retinatura Scan to JPEG, Scan to TIFF, Scan to multi-TIFF, Scan to PDF, Scansione su PDF con funzione di ricerca, Scansione su PDF protetto Scan to E-mail, Scan to PDF, Scansione su Microsoft SharePoint®, Scansione su stampa, Scansione su cartella Web, Scansione su cartella di rete Dimensione Massima di scansione 216 mm x 914 mm Dimensione 303 x 202 x 213 mm (LxPxA)

**NETWORKING** 

**Nr. 10 Access Point POE** con antenna potenziata Doppia Banda - 802.11.n – 300 Mbps – Frequenza Massima 5 Ghz – 1 porta ethernet Gigabit POE ports Sicurezza : WPA Personal WPA Enterprise / WPA2 Personal WPA2 Enterprise/ WPA2 PSK/AES over WDS Mappatura indirizzi MAC Gestione : AP Manager II – Browser Web – Telent – SSH-SNMP v1,v2,v3 Staffe per montaggio a muro incluse

**Nr. 4 Armadi Rack 6U** per apparati di networking completo di :

Struttura in acciaio Barra di alimentazione 4 posizioni Patch Panel 24 porte cat 6e Mensola Sportellino in vetro con chiusura a chiave Kit per il montaggio a parete Cavi Patch Manodopera e quant'altro per il perfetto funzionamento

**Nr. 2 Switch di rete 16 porte 10/100/1000** RJ45 formato Rack

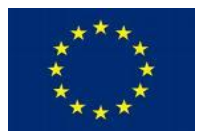

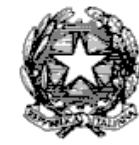

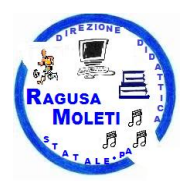

# **Nr. 5 Switch 8 porte 10/100/1000 RJ45**

# **CABLAGGIO DI RETE**

#### **PREMESSA**

Lo scopo è quello di realizzare un' unica rete Lan , collegando attraverso 2 dorsali in rame gli armadi presenti nei 3 piani dell'Istituto. Gli Access Point dovranno essere attestati nei relativi Armadi di Piano tramite cavo in rame RJ45 cat.6e Per il passaggio del cavo di rete si dovrà utilizzare canaletta ignifuga da fissare nel controsoffitto o lungo le pareti.

**Nr. 1 Servizio di installazione** , configurazione , montaggio a parete di nr. 10 Access Point (da fornire) da collocare presso i locali della scuola , in tre diversi piani. Alimentazione, cablaggio , collegamento e attestazione ad armadio a carico della ditta aggiudicataria, incluso cavi elettrici,cavo di rete, canaletta, e quant'altro necessario per il corretto funzionamento.

**Nr. 1 Servizio di cablaggio tramite dorsale in rame** , cavo di rete RJ45 cat 6e, per il collegamento di nr. 2 Armadi installati 1 al piano terra e 1 al primo piano della scuola .Cablaggio , collegamento e attestazione ad armadio a carico della ditta aggiudicataria, incluso cavo di rete, canaletta, e quant'altro necessario per il corretto funzionamento.

**Nr. 1 Servizio di cablaggio tramite dorsale in rame** , cavo di rete RJ45 cat 6e, per il collegamento di nr. 2 Armadi installati 1 al primo piano e 1 al secondo piano della scuola .Cablaggio , collegamento e attestazione ad armadio a carico della ditta aggiudicataria, incluso cavo di rete, canaletta, e quant'altro necessario per il corretto funzionamento.

**Nr. 2 Punti di rete per PC Ufficio Segreteria ,** presa RJ45 , cassettina a muro , frutto , cavo RJ45 , canaletta esterna a parete , cavo patch, collegamento allo switch/Armadio Rack , e quant'altro necessario per il corretto funzionamento.